# **MOOVIL** Horario y mapa de la línea LI de autobús

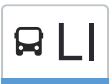

# **ELI** Institutos (Entrada) **LI** [Usa La App](https://moovitapp.com/index/api/onelink/3986059930?pid=Web_SEO_Lines-PDF&c=Footer_Button&is_retargeting=true&af_inactivity_window=30&af_click_lookback=7d&af_reengagement_window=7d&GACP=v%3D2%26tid%3DG-27FWN98RX2%26cid%3DGACP_PARAM_CLIENT_ID%26en%3Dinstall%26ep.category%3Doffline%26ep.additional_data%3DGACP_PARAM_USER_AGENT%26ep.page_language%3Des%26ep.property%3DSEO%26ep.seo_type%3DLines%26ep.country_name%3DEspa%25C3%25B1a%26ep.metro_name%3DMadrid&af_sub4=SEO_other&af_sub8=%2Findex%2Fes%2Fline-pdf-Madrid-21-2475134-102492046&af_sub9=View&af_sub1=21&af_sub7=21&deep_link_sub1=21&deep_link_value=moovit%3A%2F%2Fline%3Fpartner_id%3Dseo%26lgi%3D102492046%26add_fav%3D1&af_dp=moovit%3A%2F%2Fline%3Fpartner_id%3Dseo%26lgi%3D102492046%26add_fav%3D1&af_ad=SEO_other_LI_Institutos%20(Entrada)_Madrid_View&deep_link_sub2=SEO_other_LI_Institutos%20(Entrada)_Madrid_View)

La línea LI de autobús (Institutos (Entrada)) tiene 2 rutas. Sus horas de operación los días laborables regulares son: (1) a Institutos (Entrada): 07:50(2) a Institutos (Salida): 14:25

Usa la aplicación Moovit para encontrar la parada de la línea LI de autobús más cercana y descubre cuándo llega la próxima línea LI de autobús

#### **Sentido: Institutos (Entrada)**

15 paradas [VER HORARIO DE LA LÍNEA](https://moovitapp.com/madrid-21/lines/LI/102492046/6524460/es?ref=2&poiType=line&customerId=4908&af_sub8=%2Findex%2Fes%2Fline-pdf-Madrid-21-2475134-102492046&utm_source=line_pdf&utm_medium=organic&utm_term=Institutos%20(Entrada))

El Casar (Cabecera)

Av. Sofía - Lisboa, El Casar

Av. Talamanca - Sofía, El Casar

Av. Roma - El Escorial, El Casar

Av. Bruselas - Av. Talamanca, El Casar

Calle Pastrana, El Casar

Av. Talamanca - Vitoria, El Casar

Av. Valdetorres - Río Lozoya, El Casar

Av. Valdetorres - Av. Arenales, El Casar

Av. Valdetorres - Islas Columbretes, El Casar

Camino Del Pozo - Arenales, El Casar

Camino Del Pozo - Islas Filipinas, El Casar

Camino Del Pozo - Madrid, El Casar

Ies Campiña Alta, El Casar

Ies Valdemora, El Casar

**Horario de la línea LI de autobús** Institutos (Entrada) Horario de ruta:

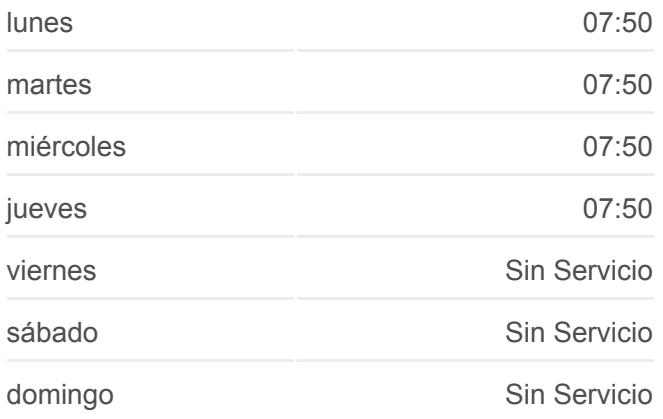

**Información de la línea LI de autobús Dirección:** Institutos (Entrada) **Paradas:** 15 **Duración del viaje:** 22 min **Resumen de la línea:**

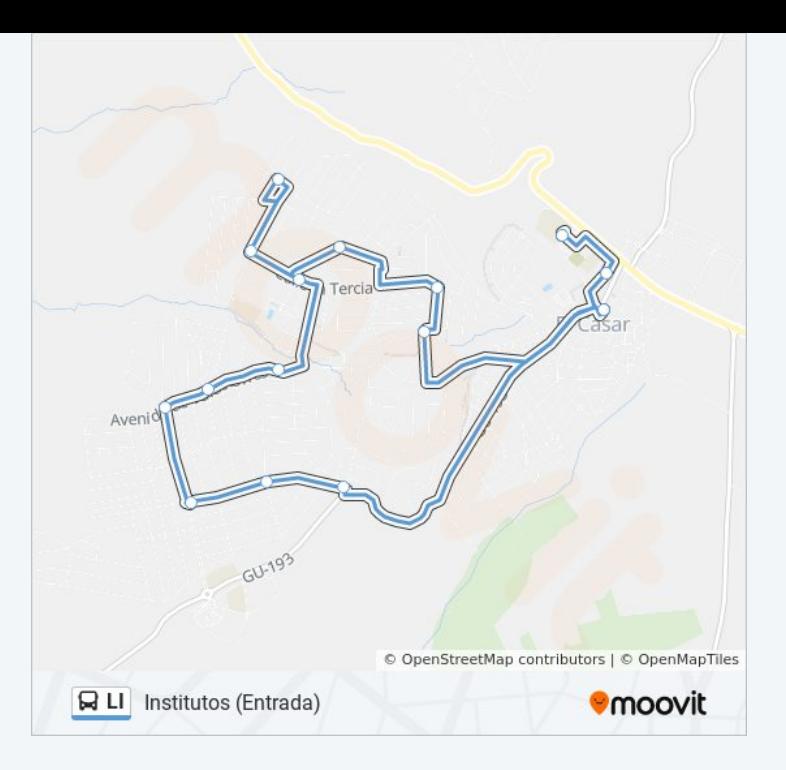

# **Sentido: Institutos (Salida)** 15 paradas [VER HORARIO DE LA LÍNEA](https://moovitapp.com/madrid-21/lines/LI/102492046/6751389/es?ref=2&poiType=line&customerId=4908&af_sub8=%2Findex%2Fes%2Fline-pdf-Madrid-21-2475134-102492046&utm_source=line_pdf&utm_medium=organic&utm_term=Institutos%20(Entrada))

- Ies Valdemora, El Casar
- Ies Campiña Alta, El Casar
- Camino Del Pozo Madrid, El Casar
- Camino Del Pozo Islas Filipinas, El Casar
- Camino Del Pozo Arenales, El Casar
- Av. Valdetorres Islas Columbretes, El Casar
- Av. Valdetorres Av. Arenales, El Casar
- Av. Valdetorres Río Lozoya, El Casar
- Av. Talamanca Vitoria, El Casar
- Av. Bruselas Av. Talamanca, El Casar
- Calle Pastrana, El Casar
- Av. Roma El Escorial, El Casar
- Av. Talamanca Sofía, El Casar
- Av. Sofía Lisboa, El Casar
- Centro Urbano, El Casar

## **Horario de la línea LI de autobús** Institutos (Salida) Horario de ruta:

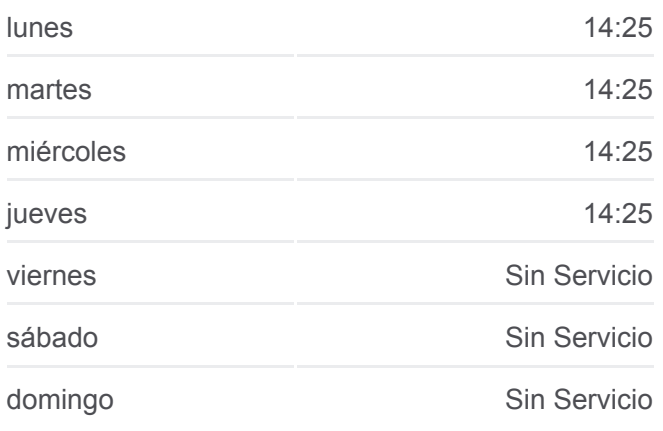

**Información de la línea LI de autobús Dirección:** Institutos (Salida) **Paradas:** 15 **Duración del viaje:** 25 min **Resumen de la línea:**

### **[Mapa de LI de autobús](https://moovitapp.com/madrid-21/lines/LI/102492046/6751389/es?ref=2&poiType=line&customerId=4908&af_sub8=%2Findex%2Fes%2Fline-pdf-Madrid-21-2475134-102492046&utm_source=line_pdf&utm_medium=organic&utm_term=Institutos%20(Entrada))**

Los horarios y mapas de la línea LI de autobús están disponibles en un PDF en moovitapp.com. Utiliza [Moovit App](https://moovitapp.com/madrid-21/lines/LI/102492046/6524460/es?ref=2&poiType=line&customerId=4908&af_sub8=%2Findex%2Fes%2Fline-pdf-Madrid-21-2475134-102492046&utm_source=line_pdf&utm_medium=organic&utm_term=Institutos%20(Entrada)) para ver los horarios de los autobuses en vivo, el horario del tren o el horario del metro y las indicaciones paso a paso para todo el transporte público en Madrid.

**Mira los tiempos de llegada en tiempo real**

indicaciones paso a paso para todo el transporte público en Madrid.

[Acerca de Moovit](https://moovit.com/es/about-us-es/?utm_source=line_pdf&utm_medium=organic&utm_term=Institutos%20(Entrada)) <sup>\*</sup> [Soluciones MaaS](https://moovit.com/es/maas-solutions-es/?utm_source=line_pdf&utm_medium=organic&utm_term=Institutos%20(Entrada)) <sup>\*</sup> [Países incluídos](https://moovitapp.com/index/es/transporte_p%C3%BAblico-countries?utm_source=line_pdf&utm_medium=organic&utm_term=Institutos%20(Entrada)) \* [Comunidad de Mooviters](https://editor.moovitapp.com/web/community?campaign=line_pdf&utm_source=line_pdf&utm_medium=organic&utm_term=Institutos%20(Entrada)&lang=es)

© 2024 Moovit - Todos los Derechos Reservados

 $\Box$  Web App

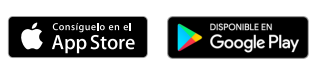